### - 정상적인 데이터인 경우 처리방법 1

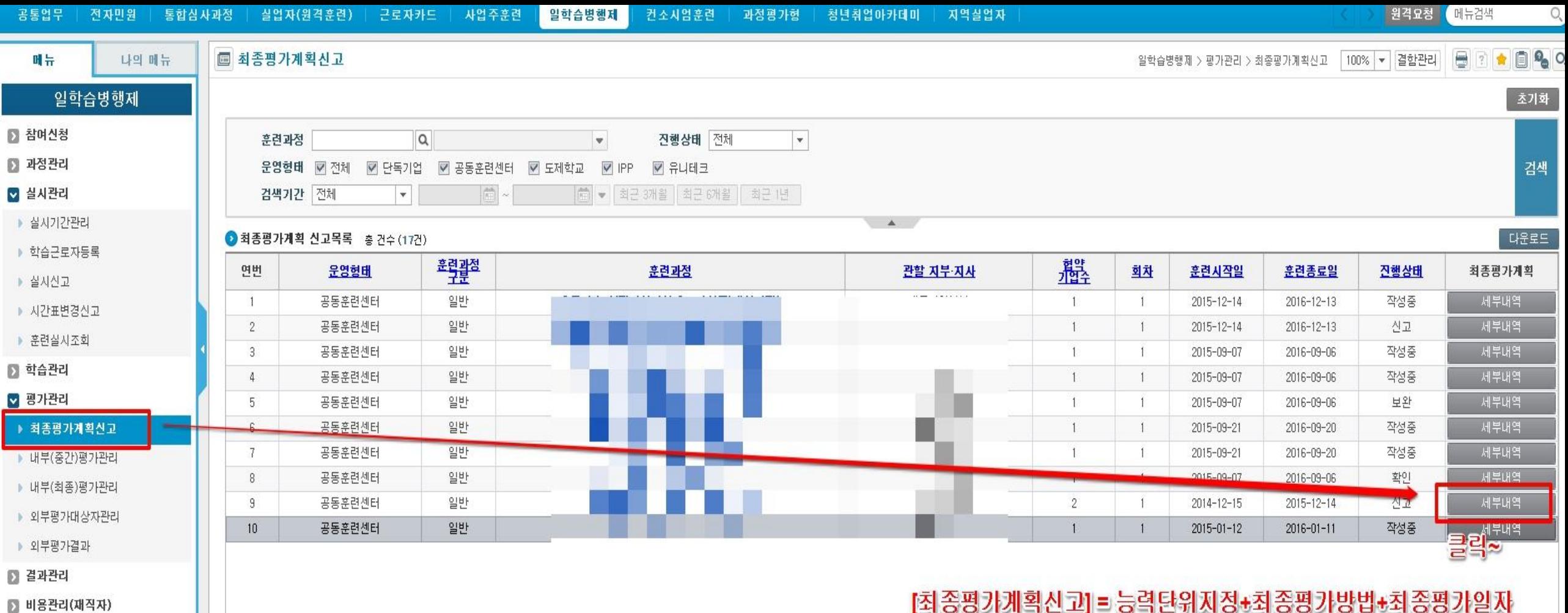

[최송평가계획신고] = 능력단위지정+최송평가방법+최송평가일자<br>내부(최종)평가 전 반트시 등록해야함

■ 출결관리

■ 비용관리(재학생)

■ 비용관리(전담자)

# - 정상적인 데이터인 경우 처리방법 2

u

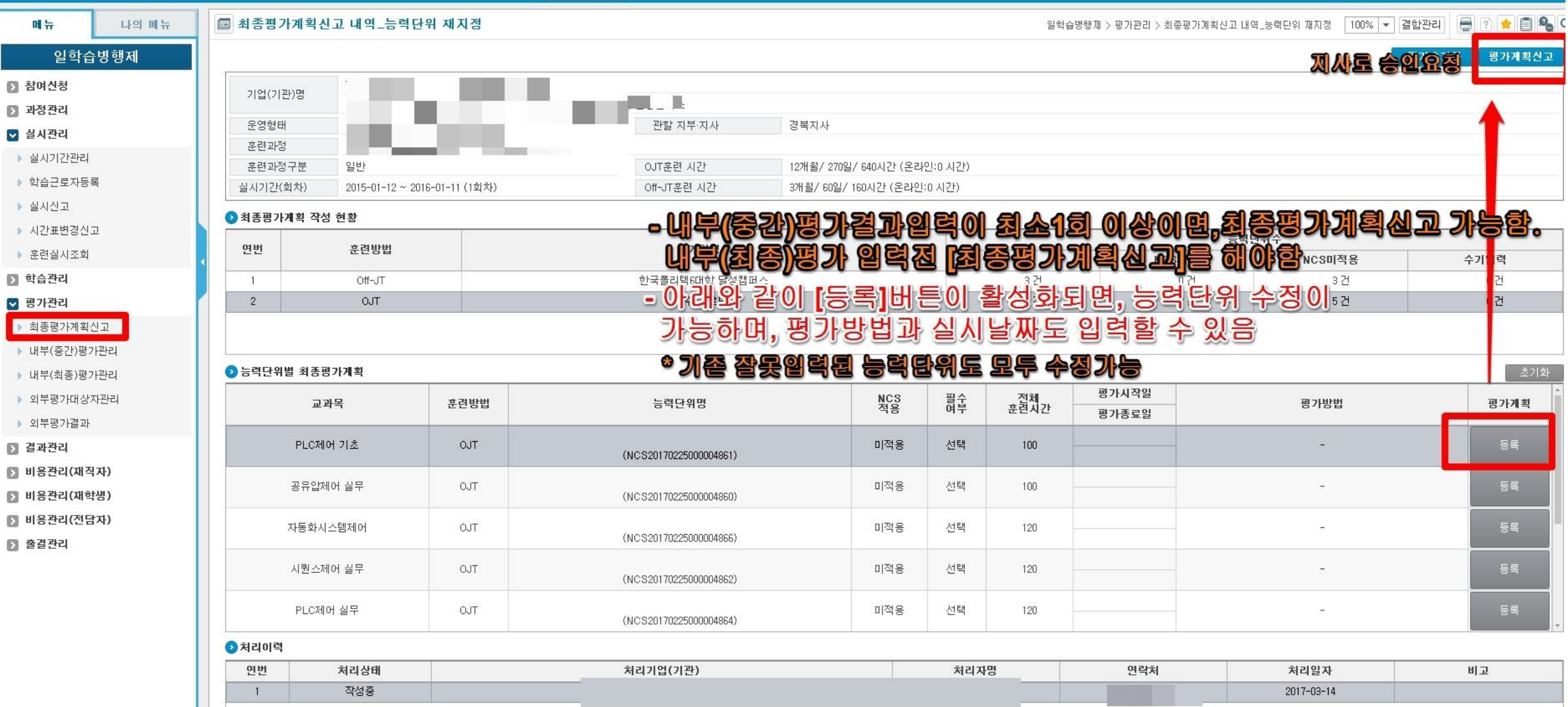

# - 정상적인 데이터인 경우 처리방법 3

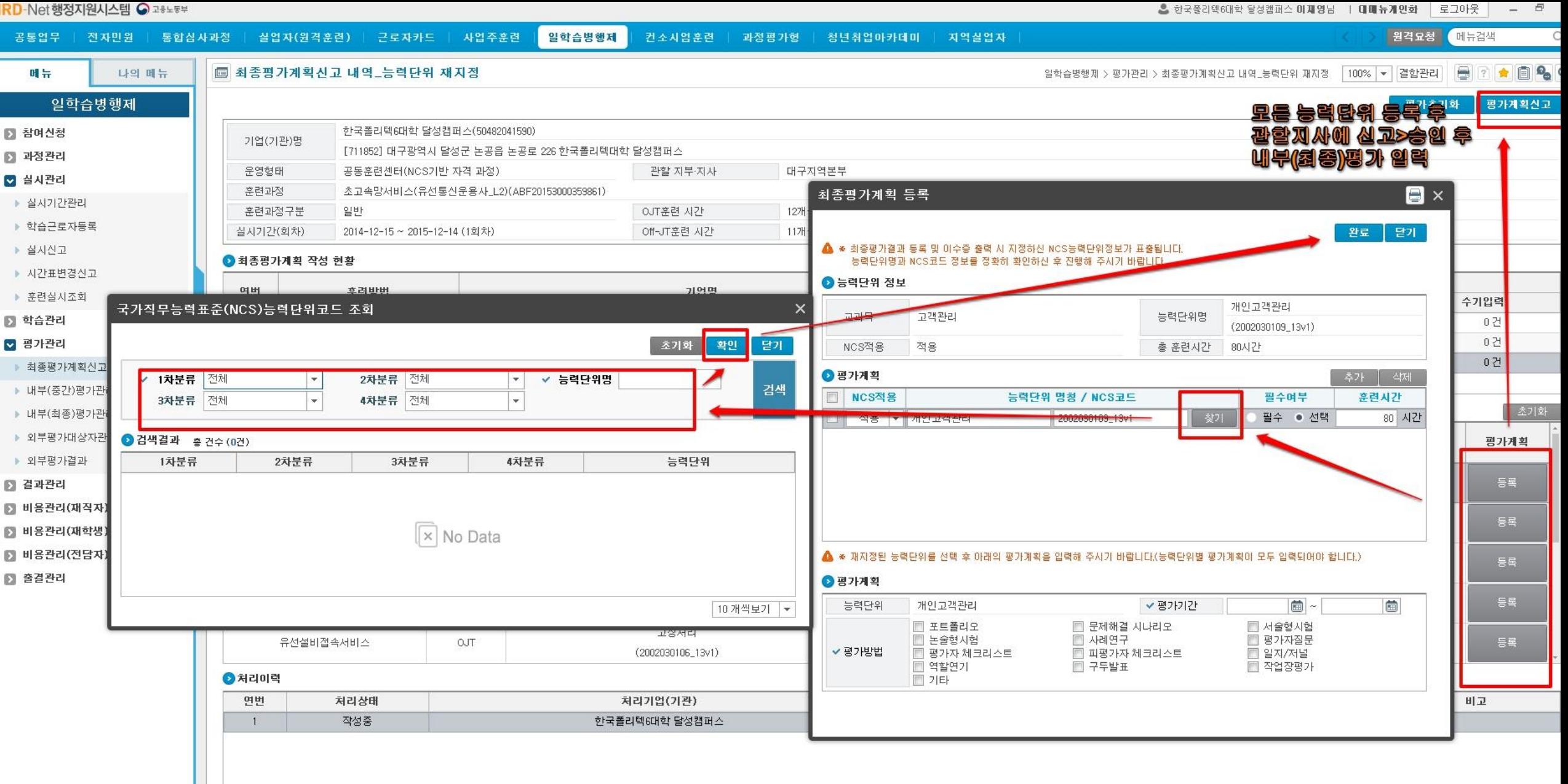

### - 비정상적인 데이터인 경우 처리방법 1 (평가초기화 기능)

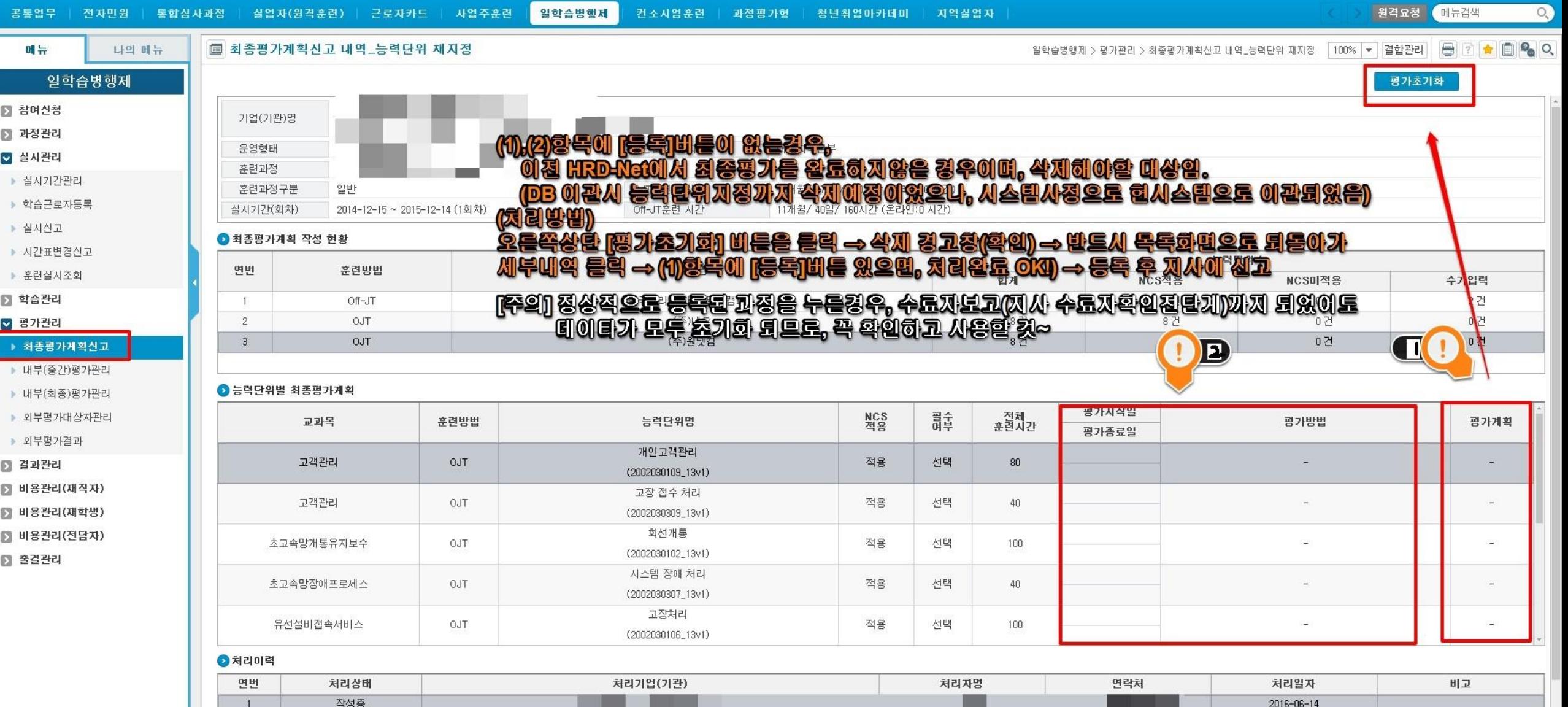

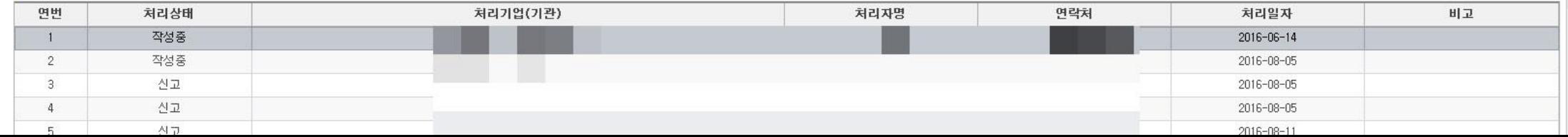

### - 비정상적인 데이터인 경우 처리방법 2 (평가초기화 기능)

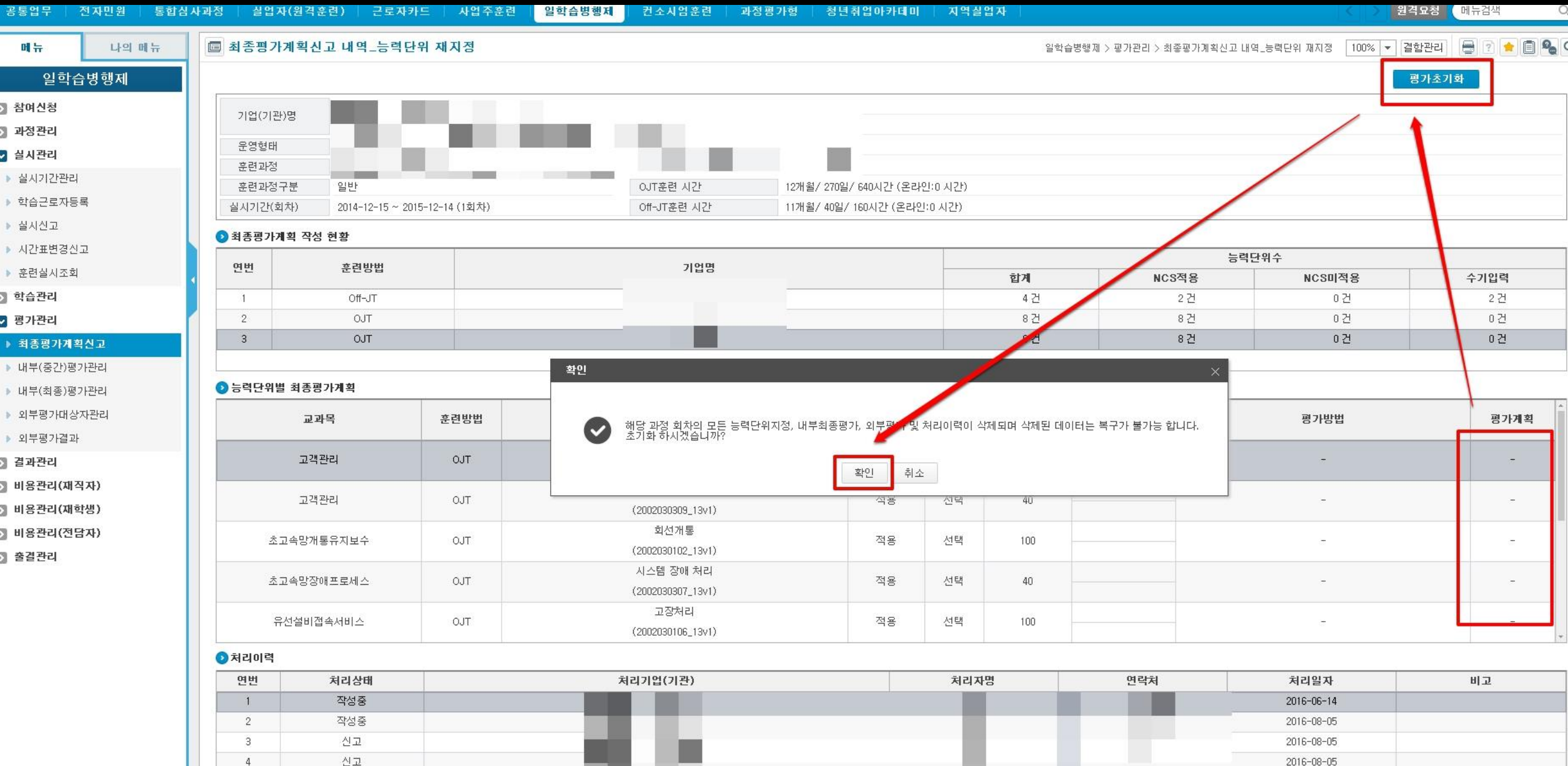

■ 비용관리(전담자)

■ 출결관리

# - 비정상적인 데이터인 경우 처리방법 3 (평가초기화 기능)

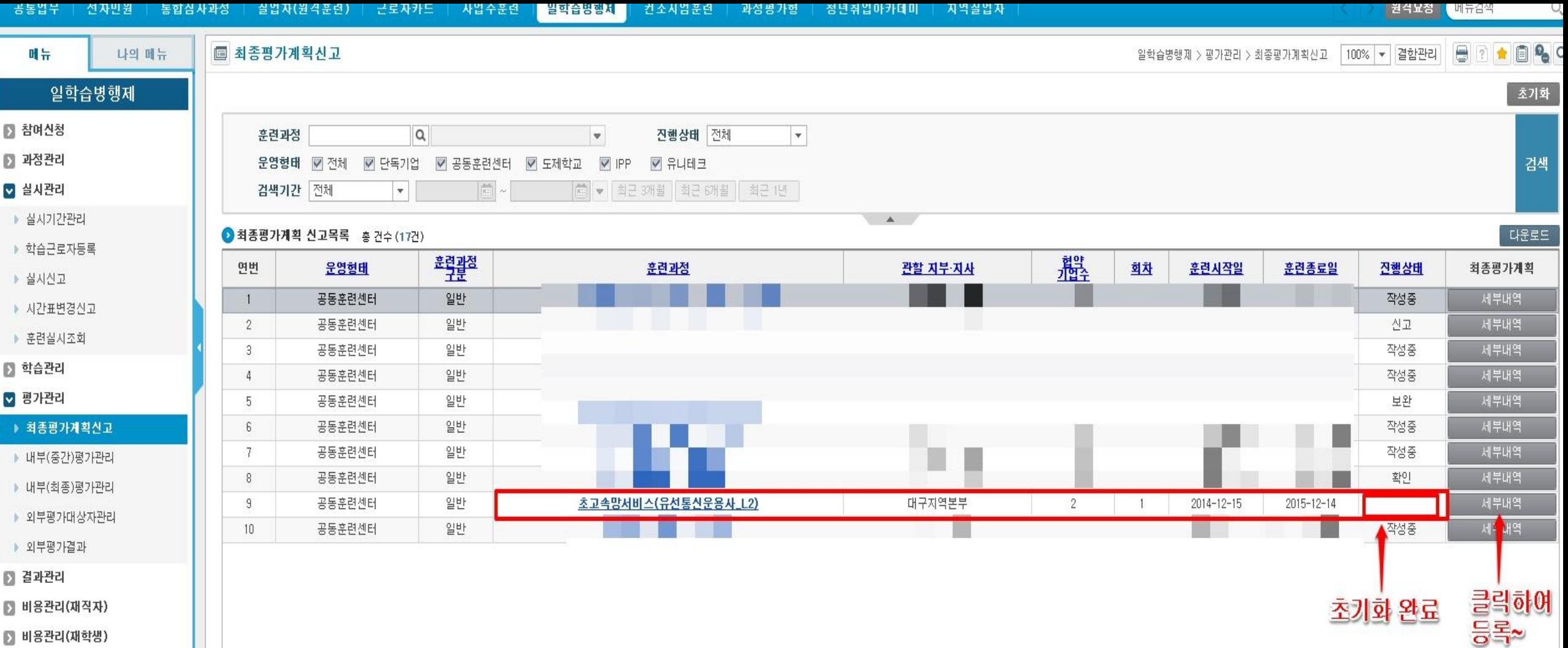

# - 비정상적인 데이터인 경우 처리방법 4 (평가초기화 기능)

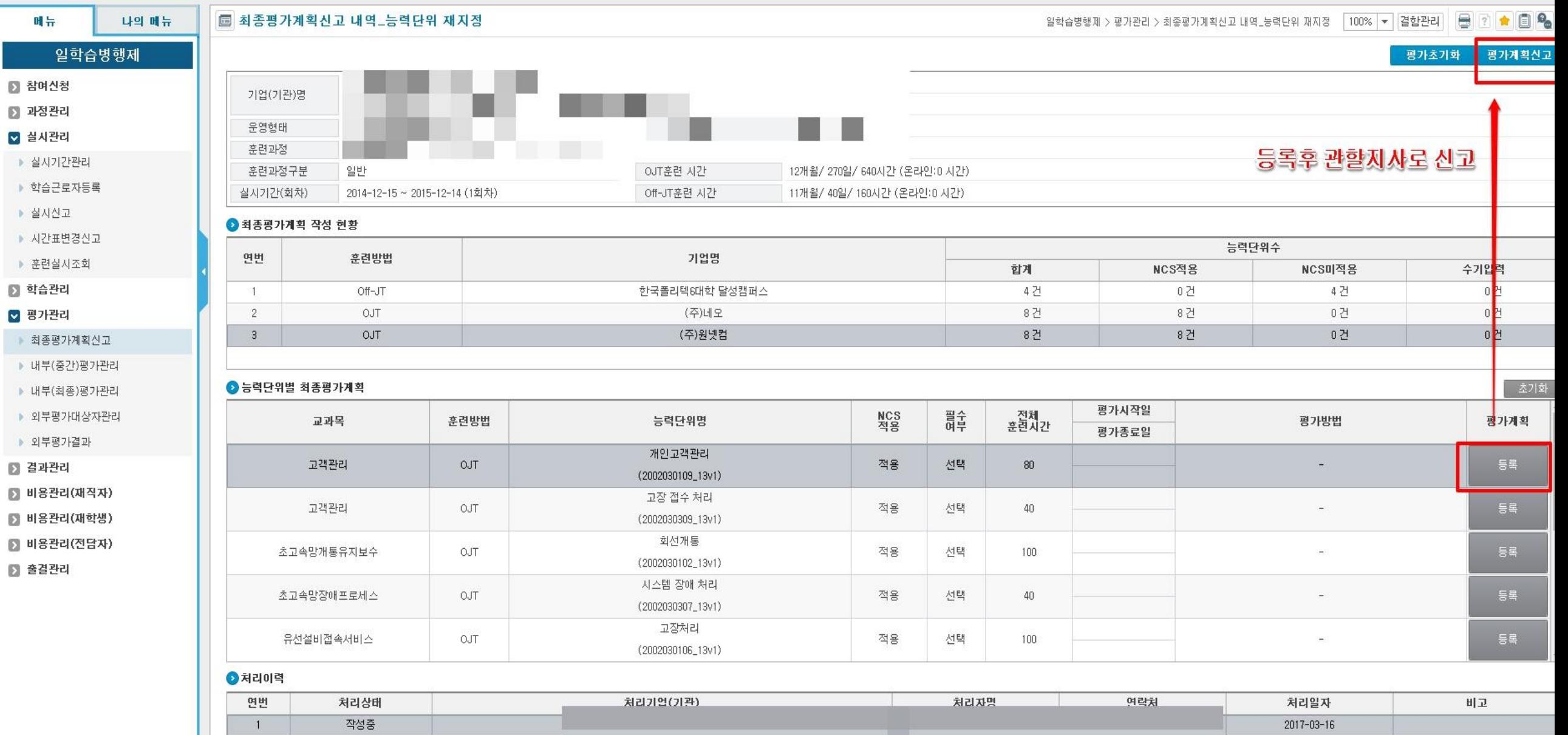